# Нестаціонарні процеси

 $\circ$ 

#### *К.е.н., доц. Ставицький А.В.*

www.andriystav.cc.ua

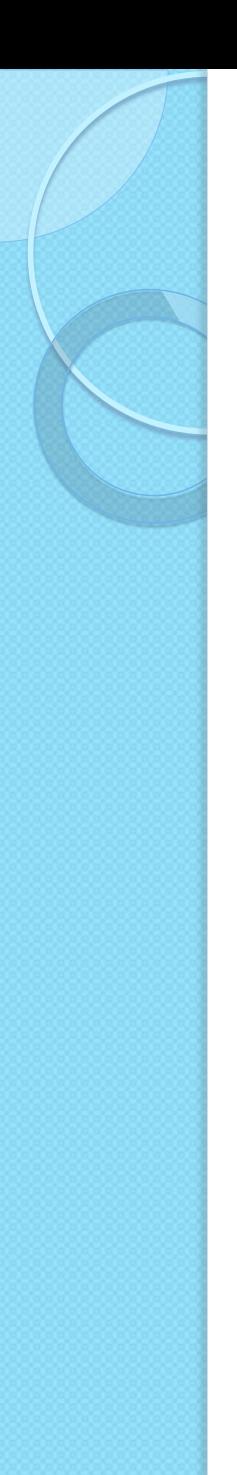

#### План

- 1. Часові ряди з трендом
- 2. ARIMA-процеси
- 3. "Випадкове блукання"
- 4. Імпульсний аналіз
- 5. Тестування на наявність одиничного кореня
- 6. Моделювання сезонності

#### °1. ЧАСОВІ РЯДИ З **ТРЕНДОМ**

## Нестаціонарний процес

Економічній інформації притаманна нестаціонарність. За допомогою сучасних методів можна виділити трендовий та сезонний компоненти, звівши аналіз до "майже" стаціонарного процесу.

Найважливішим є виділення трендового компонента.

Його, як правило, моделюють як визначену функцію від часу, тому будемо представляти часовий ряд у вигляді

$$
y_t = f(t) + u_t
$$

# Вибір тренду – 1

Добір виду тренду є досить складною, можна сказати, евристичною задачею. Велику роль відіграє інтуїція дослідника, його наукова ерудиція і досвід. На цьому етапі слід особливу увагу приділити фізичній стороні процесу, що описується даним часовим рядом. Якщо з якихось міркувань можна визначити вид тренду, тобто клас функцій *f(t)*, то такий підхід повинен мати перевагу перед статистичним. Слід бути дуже обережним при використанні для опису тренду функцій, що можуть різко змінювати напрямок росту (наприклад, поліном високого степеня). На деякому інтервалі спостережень модель може бути адекватною, але прогнози на майбутні періоди можуть суперечити здоровому глузду або бути абсурдними.

# Вибір тренду - 2

Щоб правильно підібрати вид функції тренду або "кривої зростання", треба знати різноманітні класи цих кривих і їхнє характерне поводження в залежності від зміни часу. Тоді, побудувавши графік часового ряду, іноді можна візуально підібрати потрібний клас кривих. При цьому слід враховувати: •на якій стадії розвитку знаходиться процес (початкова стадія розвитку, стадія стабільного росту, стадія насичення);

•багато кривих на обмежених (можливо різних) ділянках мають схожі графіки, що може призвести до неправильної ідентифікації класу функцій.

Лінійний тренд

$$
f(t) = a_0 + a_1 t
$$

Квадратичний тренд

$$
f(t) = a_0 + a_1 t + a_2 t^2
$$

Поліноміальний тренд

$$
f(t) = a_0 + a_1 t + a_2 t^2 + \dots + a_n t^n
$$

Експоненціальний тренд

 $f(t) = a_0 t^{a_1}$ 

 $f(t) = a_0 e^{a_1 t}$ 

Показниковий тренд

9

## Основні види функції тренду - 2

рболічний ተд

арифмічний ዛД

Логістичний тренд

 $f(t) = a_0 + a_1 \ln(t)$ 

$$
f(t) = \frac{a_0}{1 + a_1 e^{a_2 t}}
$$

$$
f(t) = \frac{a_0}{1 + a_1 t}
$$

$$
f(t) = \frac{a_0}{1 + a_1 t}
$$

$$
\begin{array}{c}\n\hline\n\end{array}
$$
 
$$
\begin{array}{c}\n\hline\n\end{array}
$$
 
$$
\begin{array}{c}\n\hline\n\end{array}
$$
 
$$
\begin{array}{c}\n\hline\n\end{array}
$$
 
$$
\begin{array}{c}\n\hline\n\end{array}
$$
 
$$
\begin{array}{c}\n\hline\n\end{array}
$$
 
$$
\begin{array}{c}\n\hline\n\end{array}
$$
 
$$
\begin{array}{c}\n\hline\n\end{array}
$$
 
$$
\begin{array}{c}\n\hline\n\end{array}
$$
 
$$
\begin{array}{c}\n\hline\n\end{array}
$$
 
$$
\begin{array}{c}\n\hline\n\end{array}
$$
 
$$
\begin{array}{c}\n\hline\n\end{array}
$$
 
$$
\begin{array}{c}\n\hline\n\end{array}
$$
 
$$
\begin{array}{c}\n\hline\n\end{array}
$$
 
$$
\begin{array}{c}\n\hline\n\end{array}
$$
 
$$
\begin{array}{c}\n\hline\n\end{array}
$$
 
$$
\begin{array}{c}\n\hline\n\end{array}
$$
 
$$
\begin{array}{c}\n\hline\n\end{array}
$$
 
$$
\begin{array}{c}\n\hline\n\end{array}
$$
 
$$
\begin{array}{c}\n\hline\n\end{array}
$$
 
$$
\begin{array}{c}\n\hline\n\end{array}
$$
 
$$
\begin{array}{c}\n\hline\n\end{array}
$$
 
$$
\begin{array}{c}\n\hline\n\end{array}
$$
 
$$
\begin{array}{c}\n\hline\n\end{array}
$$
 
$$
\begin{array}{c}\n\hline\n\end{array}
$$
 
$$
\begin{array}{c}\n\hline\n\end{array}
$$
 
$$
\begin{array}{c}\n\hline\n\end{array}
$$
 
$$
\begin{array}{c}\n\hline\n\end{array}
$$
 
$$
\begin{array}{c}\n\hline\n\end{array}
$$
 
$$
\begin{array}{c}\n\hline\n\end{array}
$$
 
$$
\begin{array}{c}\n\hline\n\end{array}
$$
 
$$
\begin{array}{c}\n\hline\n\end{array
$$

Тренд Гомперца

$$
f(t) = a_0 a_1^{a_2^t}
$$

#### Тренд Пірсона

$$
f(t) = a_0 \left( 1 - \frac{t - a_1}{a_2} \right)^{-a_3} \left( 1 - \frac{t - a_4}{a_5} \right)^{-a_6}
$$

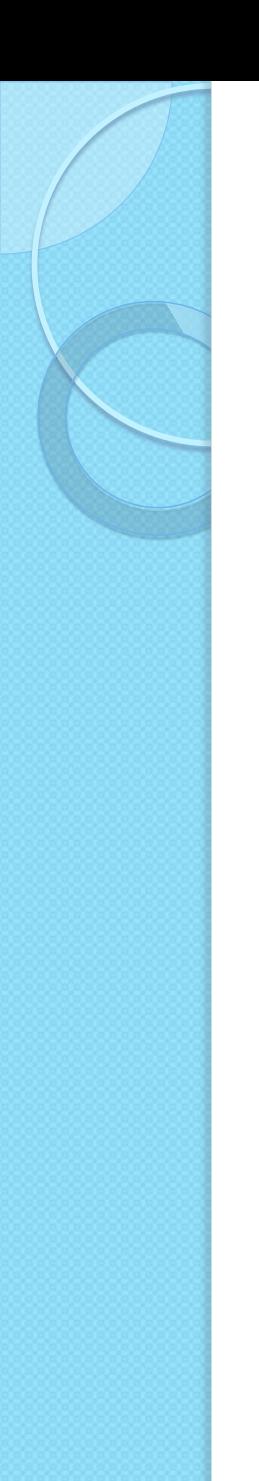

#### Приклад

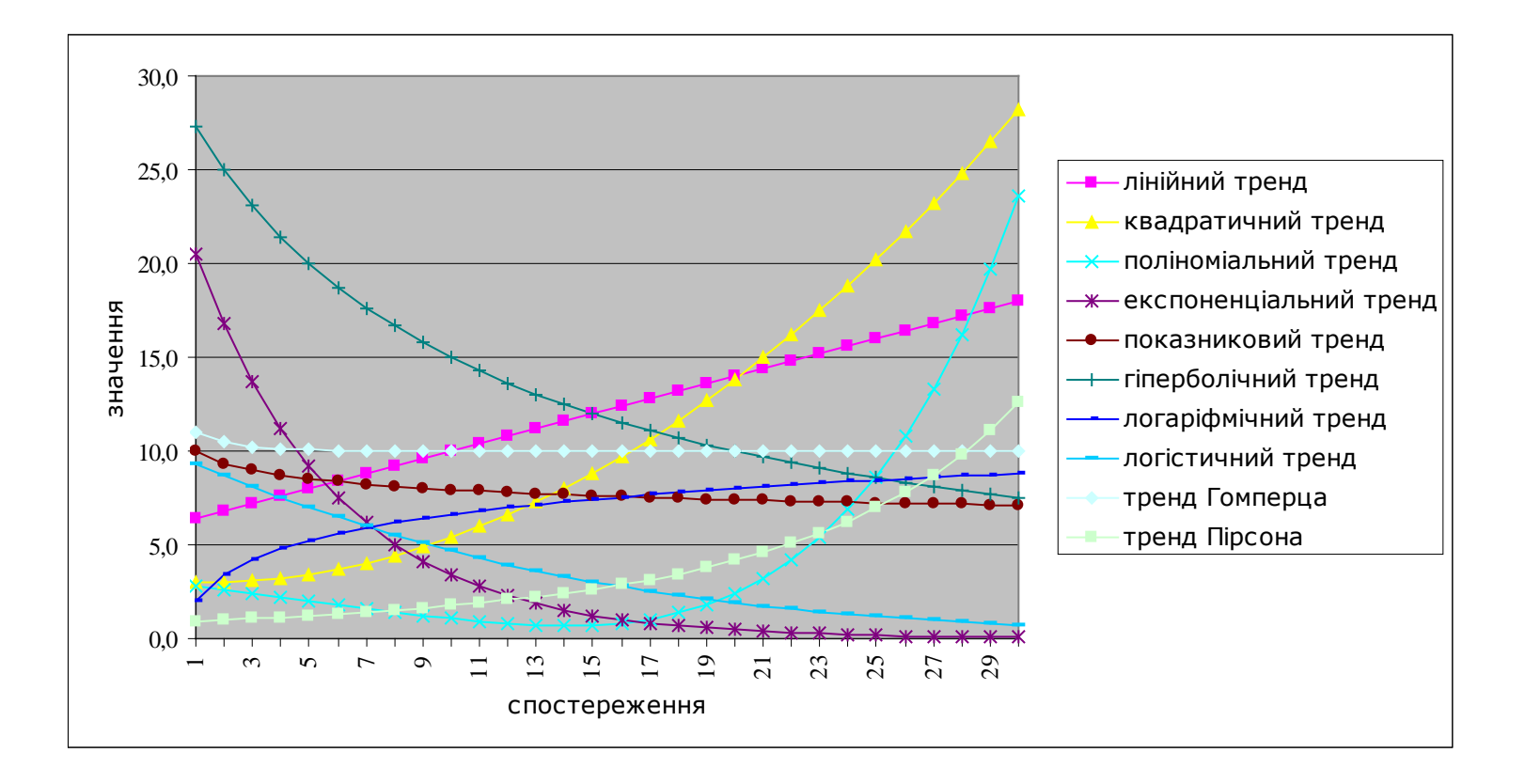

## Зведення до стаціонарності

Для того, щоб з початкового ряду отримати стаціонарний, необхідно відняти значення трендового компонента:

$$
\tilde{y}_t = y_t - tr_t
$$

### ° 2. ARIMA(P,D,Q)-ПРОЦЕСИ

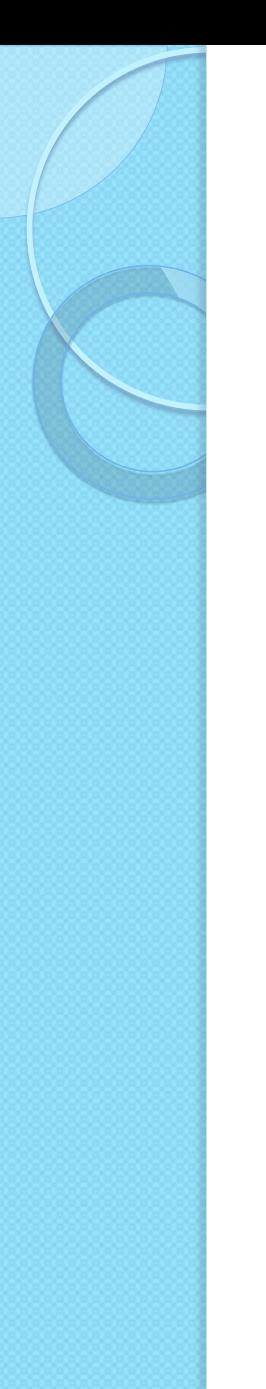

#### Визначення

ARIMA(p,d,q)-процеси є загальною моделлю прогнозування нестаціонарних часових рядів, які можуть бути приведені до стаціонарного виду за допомогою логарифмування або різниць.

Запис процесу має три параметри:

- p кількість лагових змінних,
- q кількість лагових збурень,
- d кількість різниць.

### Різниця та логарифмування

Під різницею розуміється трансформація часового ряду за правилом

$$
\tilde{y}_t = \Delta y_t = (1 - B) y_t = y_t - y_{t-1} =
$$
  
=  $\beta_0 + \Theta(B)\varepsilon_t$ ,  $t = \overline{2}$ ,  $\overline{T}$ 

Іноді значення початкового ряду спочатку логарифмують, тоді

$$
\widetilde{y}_t = \ln \frac{y_t}{y_{t-1}} = \ln y_t - \ln y_{t-1}, \quad t = \overline{2, T}
$$

## Інтегровані процеси

Процес називається інтегрованим порядку  $d$ , коли

$$
(1-B)^d y_t
$$

є стаціонарним та перетворюваним процесом:

$$
(1-B)y_t = \beta_0 + \Theta(B)\varepsilon_t
$$

$$
\frac{1}{\Theta(B)}(1-B)y_t = \frac{1}{\Theta(B)} \cdot \beta_0 + \varepsilon_t
$$
  
N(B)(1-B)y\_t = \tilde{\beta}\_0 + \varepsilon\_t, \qquad \text{ae} \qquad \tilde{\beta}\_0 = \frac{1}{\Theta(B)}

$$
\widetilde{\mathcal{N}}(B)\mathcal{y}_t = \widetilde{\beta}_0 + \varepsilon_t
$$

де

 $\widetilde{\mathcal{N}}(B) = \mathcal{N}(B)(1 - B)$ 

Оскільки ми припустили, що отриманий процес є стаціонарним, то всі корені останнього рівняння за абсолютною величиною повинні бути більшими за одиницю. Але очевидно, що рівняння має один з коренів, рівний 1. В такому випадку кажуть, що процес має **одиничний корінь**.

### Прогноз за ARIMAмоделями - 1

Для моделі  $(1 - B)y_t = \beta_0 + \Theta(B)\varepsilon_t$  прогноз

$$
y_{t+\tau} = y_t + (y_{t+1} - y_t) + (y_{t+2} - y_{t+1}) + ... + (y_{t+\tau} - y_{t+\tau-1})
$$

$$
\hat{y}_{t+\tau|t} = y_t + \Delta \hat{y}_{t+1|t} + \Delta \hat{y}_{t+2|t} + \dots + \Delta \hat{y}_{t+\tau|t} =
$$
\n
$$
= y_t + \tau \cdot \beta_0 + \left(\theta_\tau + \theta_{\tau-1} + \dots + \theta_1\right) \varepsilon_t +
$$
\n
$$
+ \left(\theta_{\tau+1} + \theta_\tau + \dots + \theta_2\right) \varepsilon_{t-1} +
$$
\n
$$
+ \left(\theta_{\tau+2} + \theta_{\tau+1} + \dots + \theta_3\right) \varepsilon_{t-2} + \dots
$$

## Прогноз за ARIMAмоделями - 2

Помилка прогнозування становитиме

$$
y_{t+\tau} - \hat{y}_{t+\tau|t} = \left( y_t + \Delta y_{t+1} + \Delta y_{t+2} + \dots + \Delta y_{t+\tau} \right) -
$$

$$
- \left( y_t + \Delta \hat{y}_{t+1|t} + \Delta \hat{y}_{t+2|t} + \dots + \Delta \hat{y}_{t+\tau|t} \right)
$$

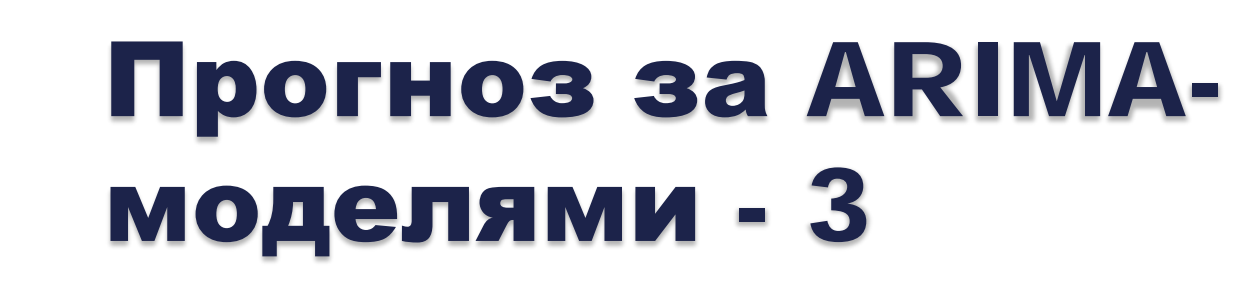

#### Оскільки

$$
\Delta y_t = \beta_0 + \Theta(B)\varepsilon_t = \beta_0 + \varepsilon_t + \widetilde{\Theta}(B)\varepsilon_t
$$

**TO** 

$$
y_{t+\tau} - \hat{y}_{t+\tau|t} = \varepsilon_{t+\tau} + (1+\theta_1) \varepsilon_{t+\tau-1} + + (1+\theta_1+\theta_2) \varepsilon_{t+\tau-2} + \dots + (1+\theta_1+\theta_2 + \dots + \theta_{\tau-1}) \varepsilon_{t+1}
$$

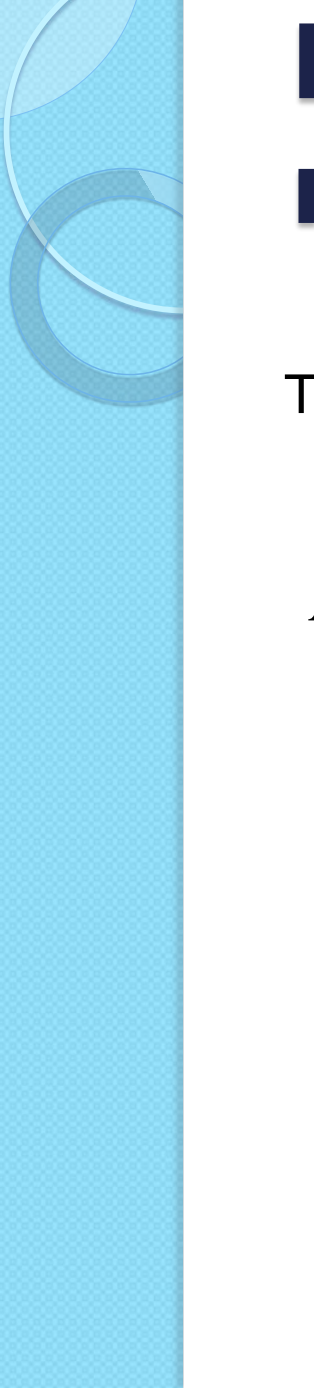

#### Прогноз за ARIMAмоделями - 4

Таким чином,

$$
MSE = E(y_{t+\tau} - \hat{y}_{t+\tau|t})^2 =
$$
  
=  $\sigma^2 \left( 1 + (1 + \theta_1)^2 + (1 + \theta_1 + \theta_2)^2 + \dots + (1 + \theta_1 + \theta_2 + \dots + \theta_{\tau-1})^2 \right)$ 

#### 3. "ВИПАДКОВЕ БЛУКАННЯ"

## "Випадкове блукання" - 1

Частковим випадком процесу з одиничним коренем є так зване "випадкове блукання". Його загальний вигляд

$$
(1-B)y_t = \beta_0 + \varepsilon_t
$$

При  $\beta_0 = 0$  "випадкове блукання" без напряму

При  $\beta_0 \neq 0$  "випадкове блукання" з напрямом

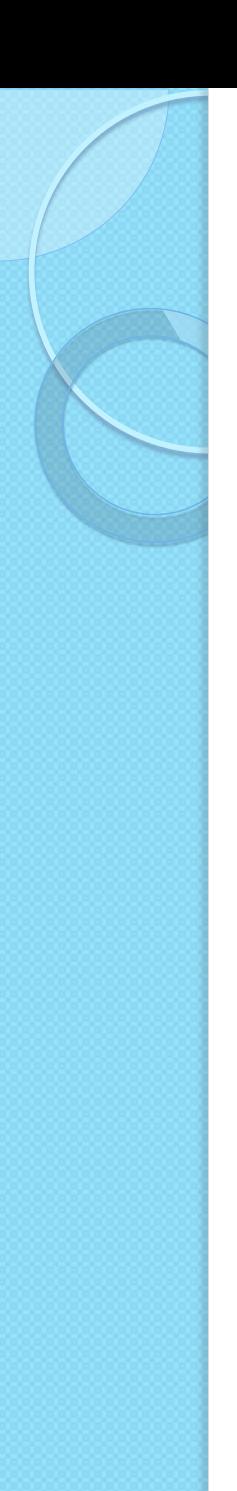

## "Випадкове блукання" - 2

Всі властивості "випадкового блукання" прямо випливають з властивостей ARIMA-процесів.

Прогнозне значення має вигляд

$$
\hat{y}_{t+\tau|t} = y_t + \tau \cdot \beta_0
$$

Помилка прогнозування:

$$
MSE = \tau \cdot \sigma^2
$$

#### 4. ІМПУЛЬСНИЙ  $\circ$ АНАЛІЗ

## **Імпульсний аналіз - 1**

Для того, щоб з'ясувати, як впливає деякий шок на поведінку часового ряду в майбутньому, треба підрахувати динамічний мультиплікатор:

$$
\frac{\partial \Delta y_{t+\tau}}{\partial \varepsilon_t} = \frac{\partial (y_{t+\tau} - y_{t+\tau-1})}{\partial \varepsilon_t} = \theta_{\tau}
$$

Оскільки

$$
y_{t+\tau} = (y_{t+\tau} - y_{t+\tau-1}) + \ldots + (y_{t+1} - y_t) + + (y_t - y_{t-1}) + y_{t-1}
$$

**TO** 

$$
\frac{\partial y_{t+\tau}}{\partial \varepsilon_t} = 1 + \theta_1 + \theta_2 + \dots + \theta_{\tau}
$$

## Імпульсний аналіз - 2

Якщо  $\tau \rightarrow \infty$ , то

$$
\lim_{\tau \to \infty} \frac{\partial y_{t+\tau}}{\partial \varepsilon_t} = 1 + \theta_1 + \theta_2 + \dots = h \neq 0
$$

Для того, щоб підрахувати значення *h* необхідно перетворити початкову модель

$$
\Phi(B)(1-B)y_t = \Theta(B)\varepsilon_t
$$
  
\n
$$
\Phi(B) = 1 - \varphi_1 B - \varphi_2 B^2 - \dots - \varphi_p B^p
$$
  
\n
$$
\Theta(B) = 1 + \theta_1 B + \theta_2 B^2 + \dots + \theta_q B^q
$$

у нескінченний MA-процес:

## Імпульсний аналіз - 3

$$
(1-B)y_t = \Psi(B)\varepsilon_t
$$

Очевидно, що  $(B) = \frac{\Theta(B)}{B}$ (*B*)  $B) = \frac{\Theta(B)}{I(B)}$ Φ  $\Psi(B) = \frac{\Theta}{\epsilon}$ Оскільки  $h=\sum$ ∞ = = *j*=1  $h = \sum \psi_j$   $\psi_0 = 1$  $(1) = \frac{\Theta(1)}{1}$  $(1)$   $1-\pmb{\varphi}_1-\pmb{\varphi}_2-...-\pmb{\varphi}_p$  $h = \Psi(1) = \frac{\Psi(1)}{\Sigma(1)} = \frac{1 + \nu_1 + \nu_2 + \ldots + \nu_q}{\Sigma(1)}$  $\varphi_1 - \varphi_2 - \ldots - \varphi$  $\theta_1 + \theta_2 + \ldots + \theta_n$  $-\varphi_1 - \varphi_2 - \ldots +\theta_1 + \theta_2 + \ldots +$ = Φ Θ =  $\Psi(1) = \frac{\Phi(1)}{\Phi(1)} = \frac{\Phi(1) - \Phi_1 - \Phi_2 - \dots}{1 - \Phi_1 - \Phi_2 - \dots}$ . . .  $q_1 - \boldsymbol{\varphi}_2$  $1 - \mathbf{v}_2$ 1 1 1  $(1) = \frac{\Theta(1)}{1}$ , , то

Ця величина показує, як впливає деякий шок у довгостроковому періоді.

#### 5. ТЕСТУВАННЯ НА НАЯВНІСТЬ ОДИНИЧНОГО КОРЕНЯ

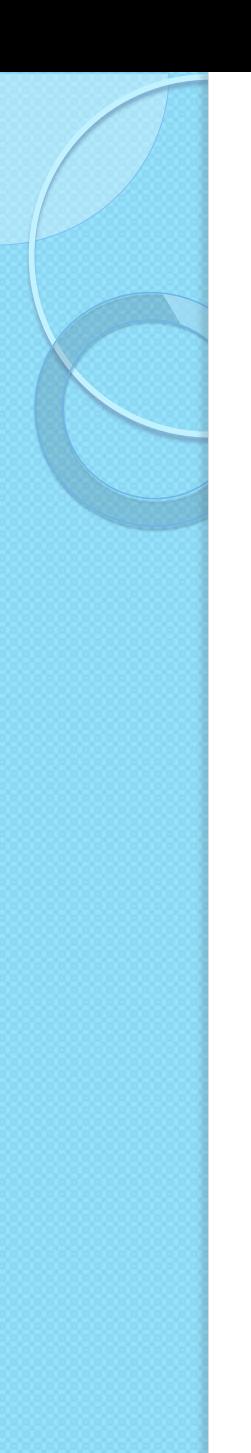

Для правильної ідентифікації моделі необхідно знати, чи можна представити модель виду

$$
\varphi(B)y_t = \varepsilon_t
$$

у вигляді

$$
(1-B)\widetilde{\varphi}(B)y_t = \varepsilon_t
$$

Потрібно вияснити, чи має рівняння  $\varphi(z) = 0$ корінь  $z = 1$ 

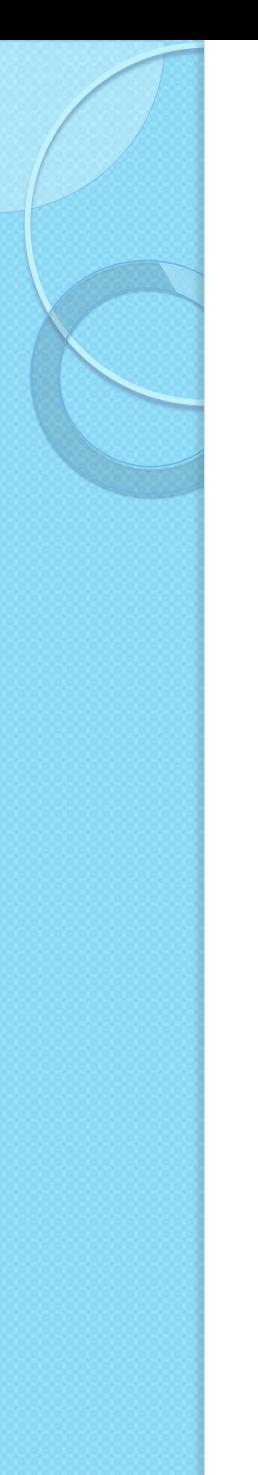

Для моделі

$$
y_t = \rho y_{t-1} + \varepsilon_t
$$

потрібно перевірити гіпотезу

 $H^0$ :  $\rho = 1$  $H^1$ :  $\rho$  < 1

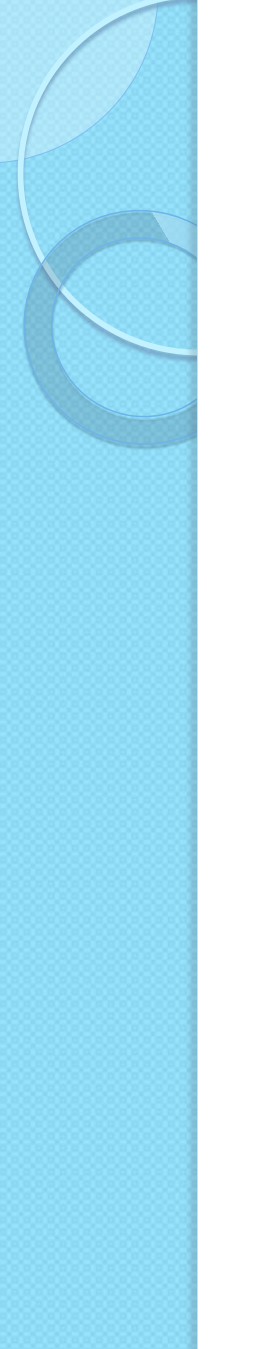

Стандартний економетричний тест буде приймати гіпотезу, якщо оцінка коефіцієнта ρ буде попадати в інтервал

$$
\left(1-t_{\alpha, T-2} \cdot \sigma_{\hat{\rho}}^2; \quad 1+t_{\alpha, T-2} \cdot \sigma_{\hat{\rho}}^2\right)
$$

Цей інтервал є симетричним відносно 1. Але слід зауважити, що не може бути значення , оскільки в цьому випадку процес буде нестаціонарним.

Насправді розподіл є абсолютно несиметричним, що призводить до необхідності іншої методики тестування.

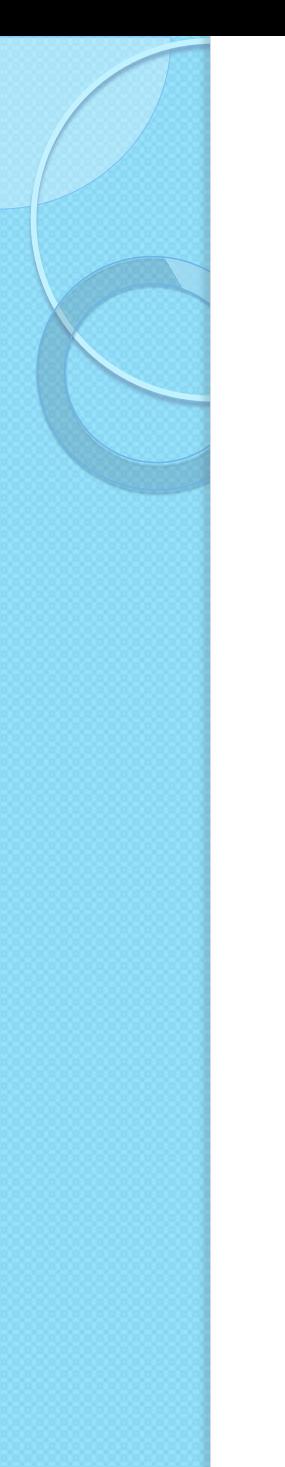

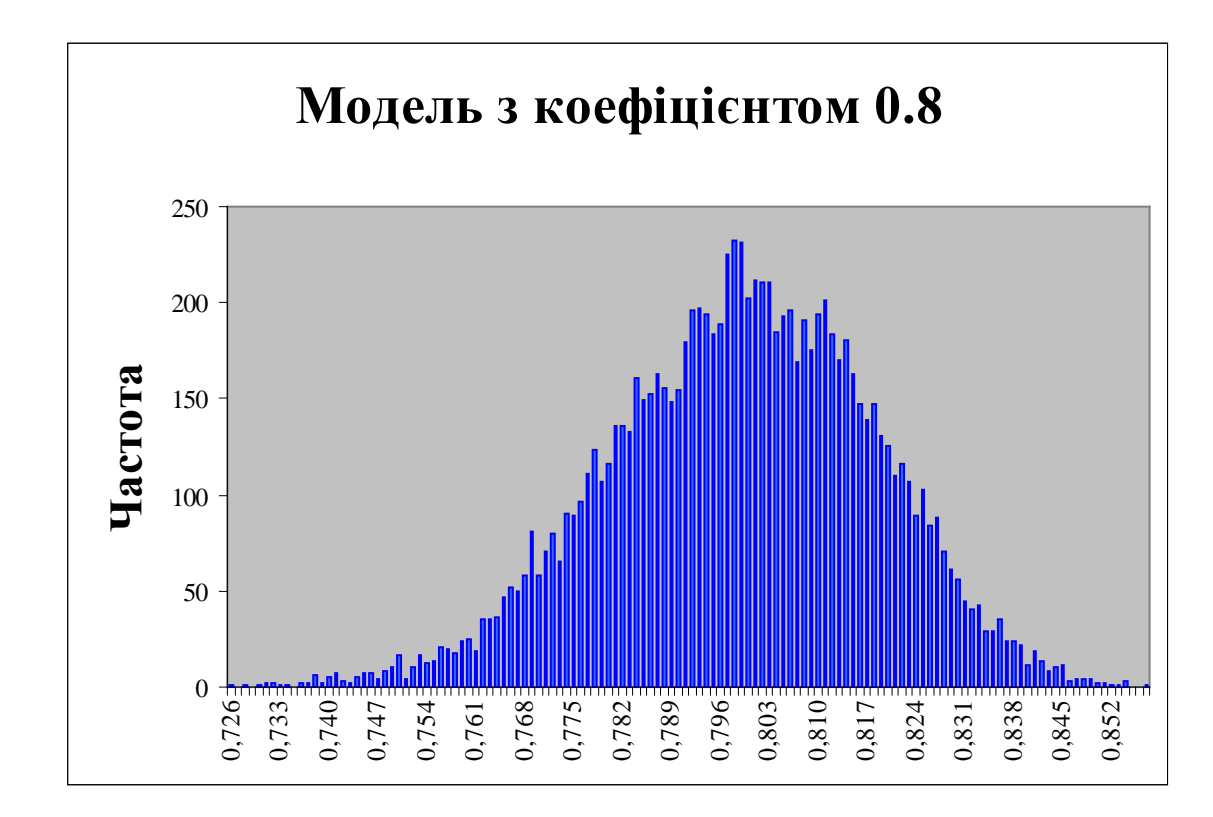

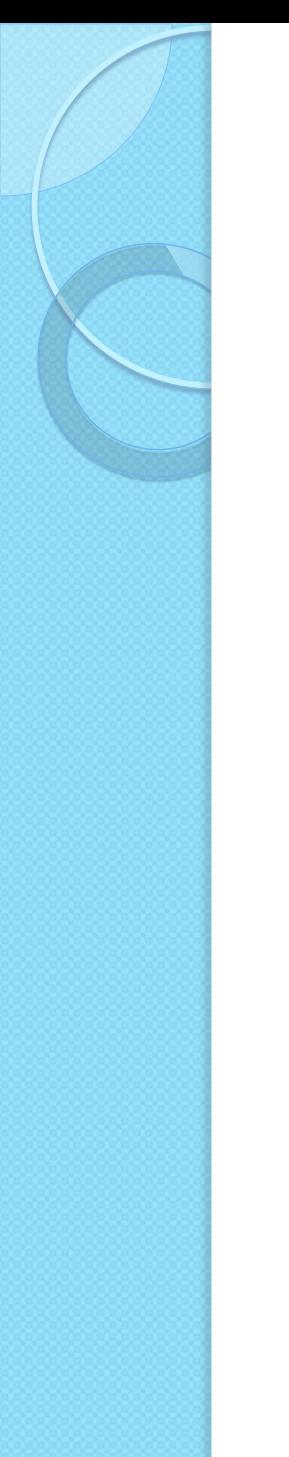

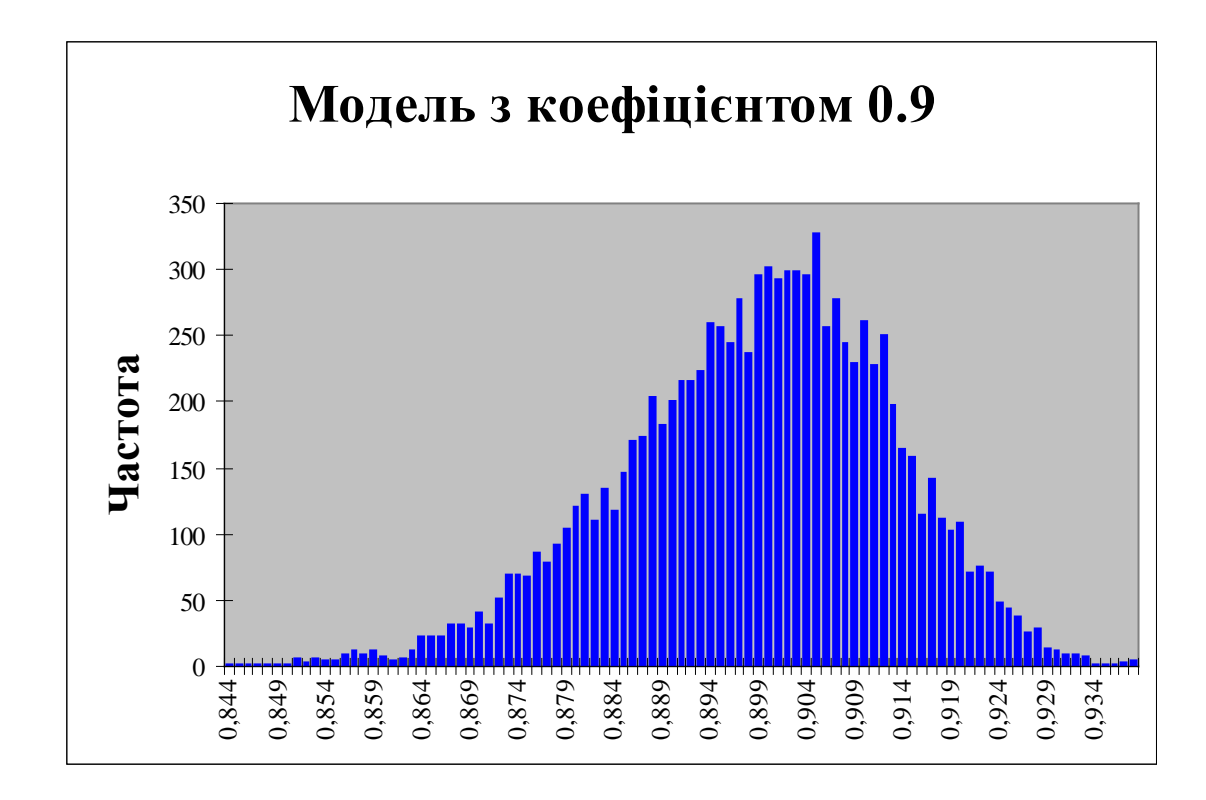

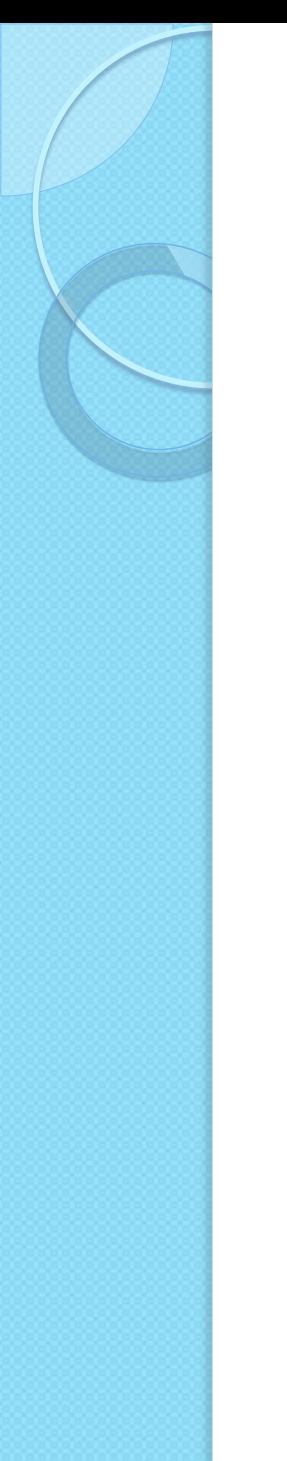

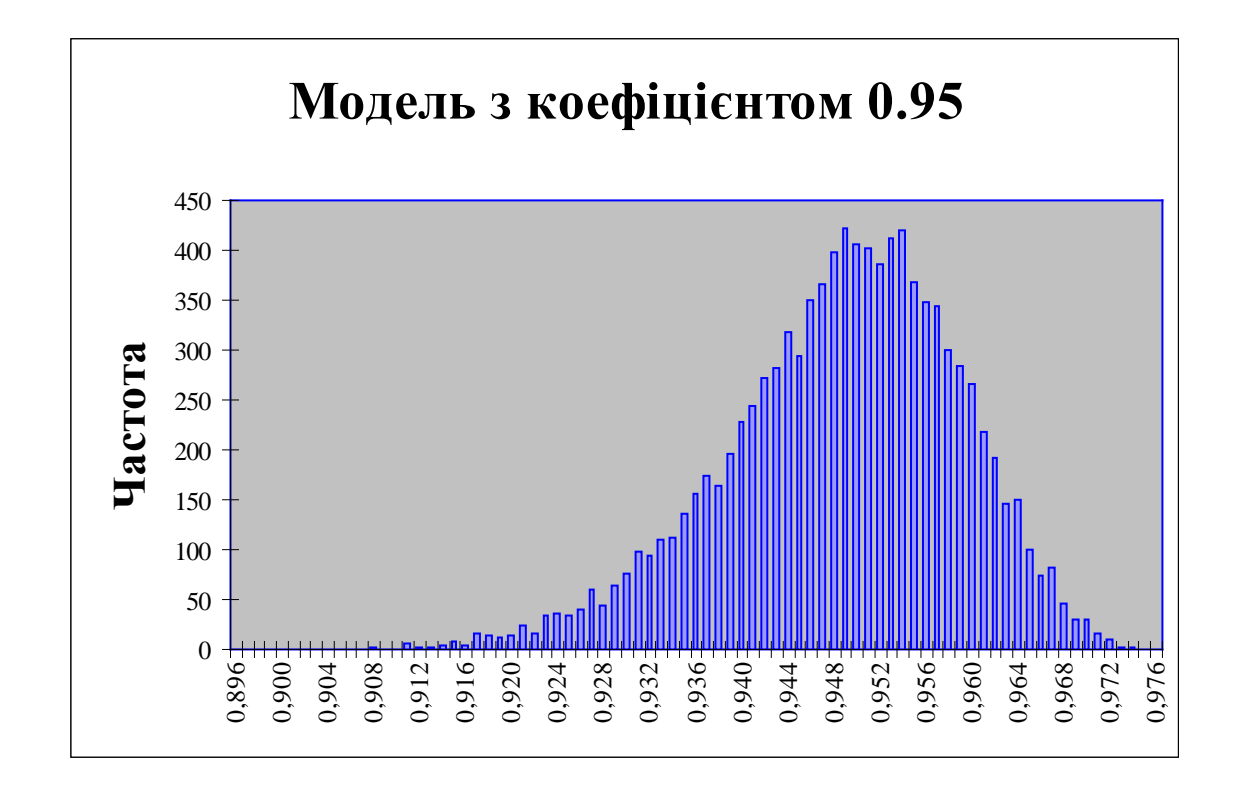

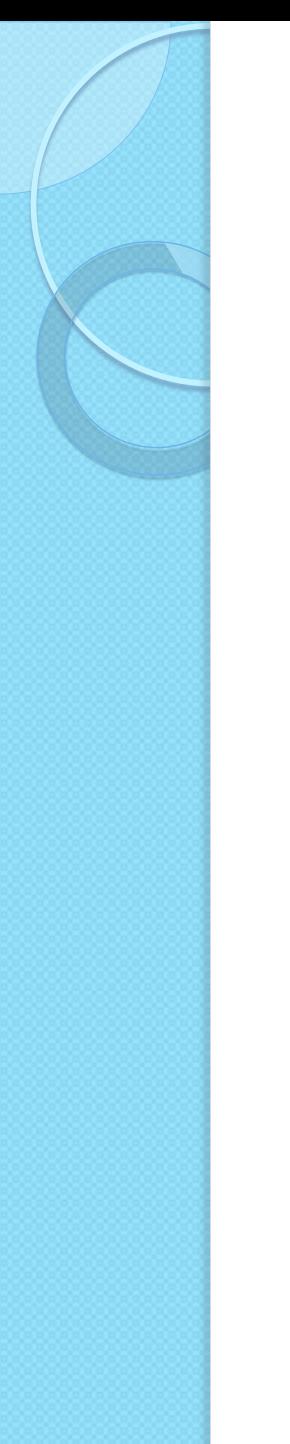

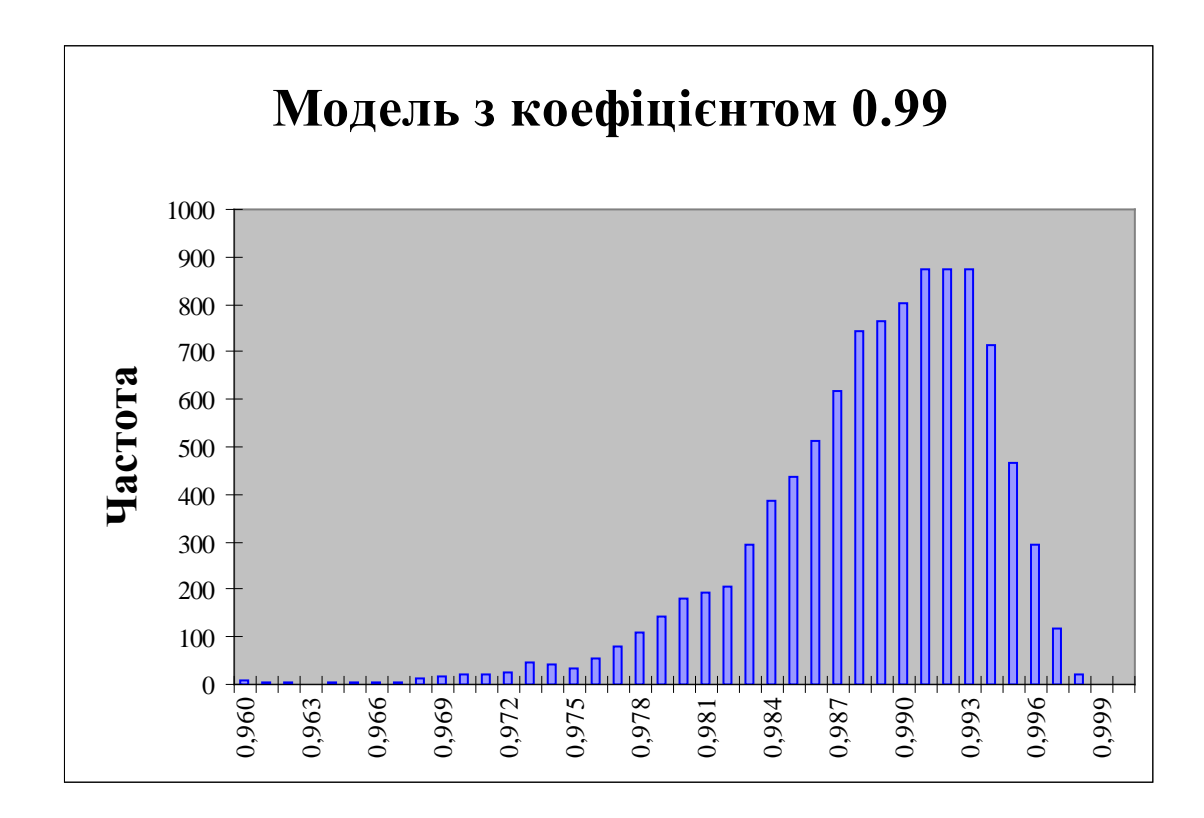

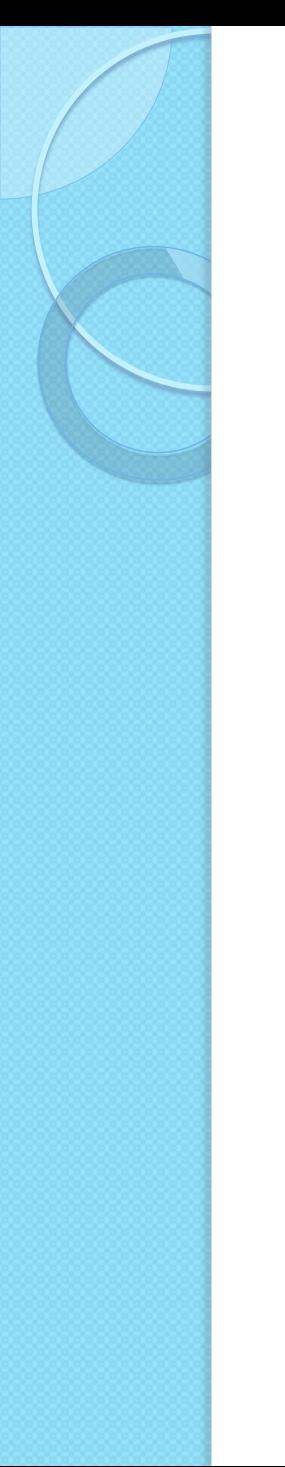

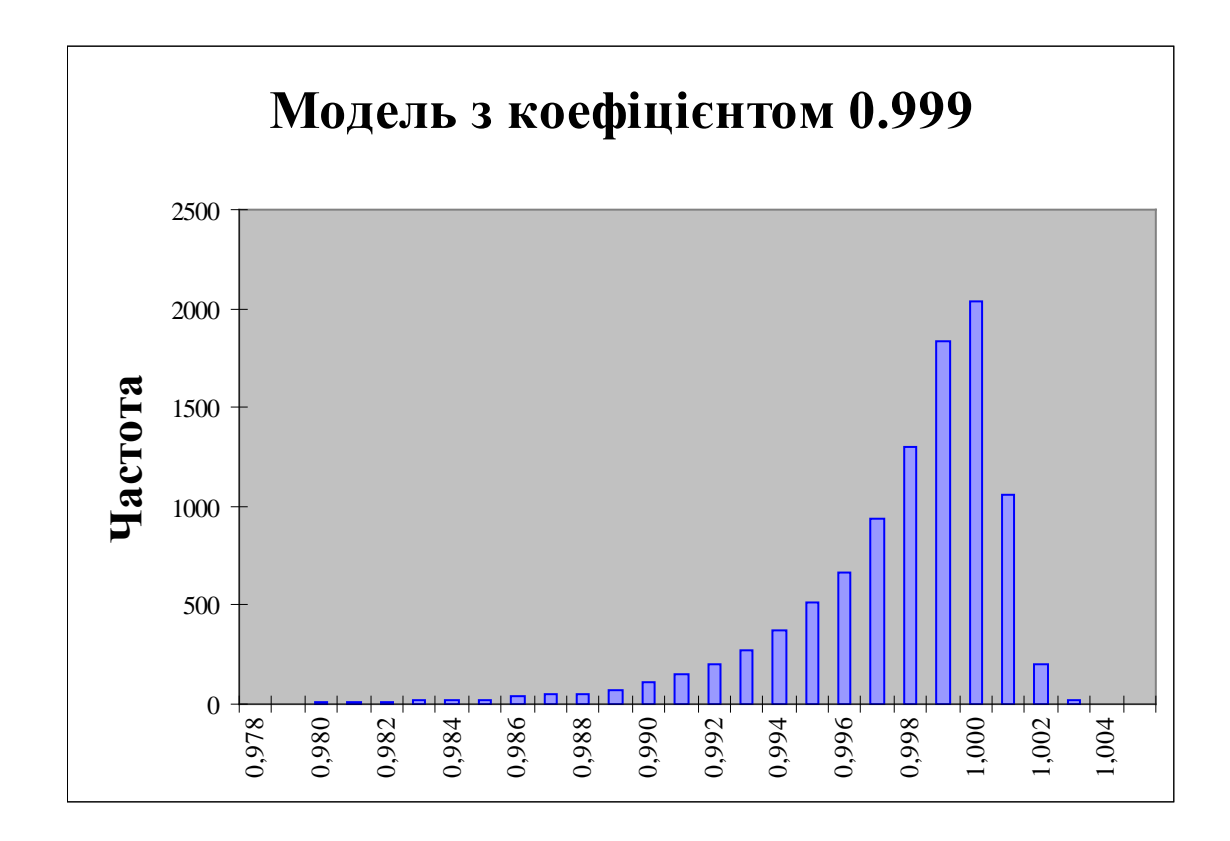

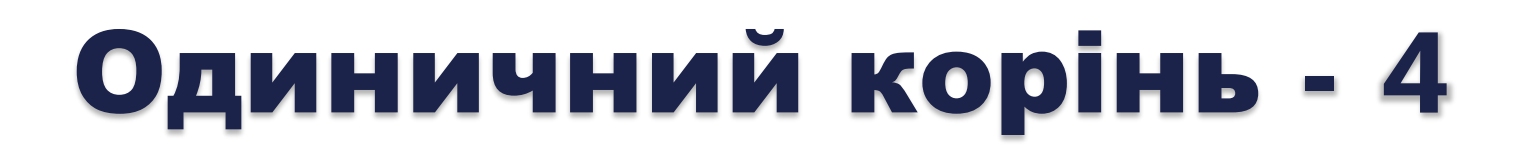

В загальному випадку модель перетворюємо до ВИГЛЯДУ

$$
\Delta y_t = \gamma y_{t-1} + \varepsilon_t
$$

і перевіряємо гіпотезу

$$
H^0: \ \ \gamma = 0
$$

$$
H^1: \ \ \gamma < 0
$$

За допомогою стандартного економетричного апарату з односторонньою надійною областю.

#### 6. МОДЕЛЮВАННЯ СЕЗОННОСТІ

## Виділення сезонності - 1

Фіктивні або бінарні змінні приймають тільки значення 0 або 1. Наприклад, якщо ми розглядаємо часовий ряд з квартальною структурою даних, то доцільним є розгляд такої моделі:

$$
y_t = \beta_0 + \beta_1 q_1 + \beta_2 q_2 + \beta_3 q_3 + \varepsilon_t
$$

де  $q_1$  приймає значення 1, якщо відповідає першому кварталу року, 0 - в інших випадках;  $q<sub>2</sub>$  - приймає значення 1, якщо відповідає другому кварталу року, 0 - в інших випадках тощо.

## Виділення сезонності - 2

Таким чином,

$$
q_1 = (1, 0, 0, 0, 1, 0, 0, 0, 1, 0, ...)
$$
  
\n
$$
q_2 = (0, 1, 0, 0, 0, 1, 0, 0, 0, 1, 0, ...)
$$
  
\n
$$
q_3 = (0, 0, 1, 0, 0, 0, 1, 0, 0, 0, 1, 0, ...)
$$

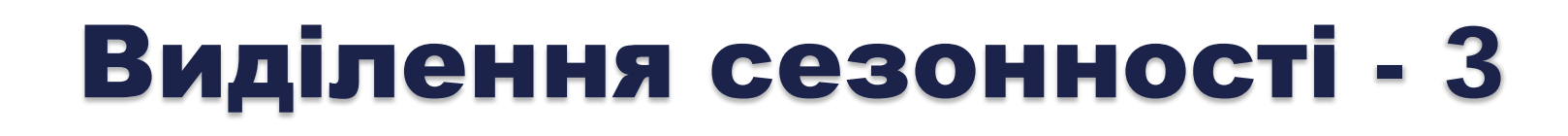

Тоді у перший квартал

$$
y_t = \beta_0 + \beta_1 q_1 + \varepsilon_t
$$

другий

$$
y_t = \beta_0 + \beta_2 q_2 + \varepsilon_t
$$

третій

$$
y_t = \beta_0 + \beta_3 q_3 + \varepsilon_t
$$

четвертий

$$
y_t = \beta_0 + \varepsilon_t
$$

## Виділення сезонності - 4

МНК, знаходяться коефіцієнти  $\,\beta_{i}^{}$ ,  $\,i=\overline{0,3}\,$ Вищенаведена модель оцінюється за звичайним

Можливо, часовий ряд крім сезонного компонента має і трендовий. В такому разі, модель можна розширити:

$$
y_t = \beta_0 + \alpha t + \beta_1 q_1 + \beta_2 q_2 + \beta_3 q_3 + \varepsilon_t
$$

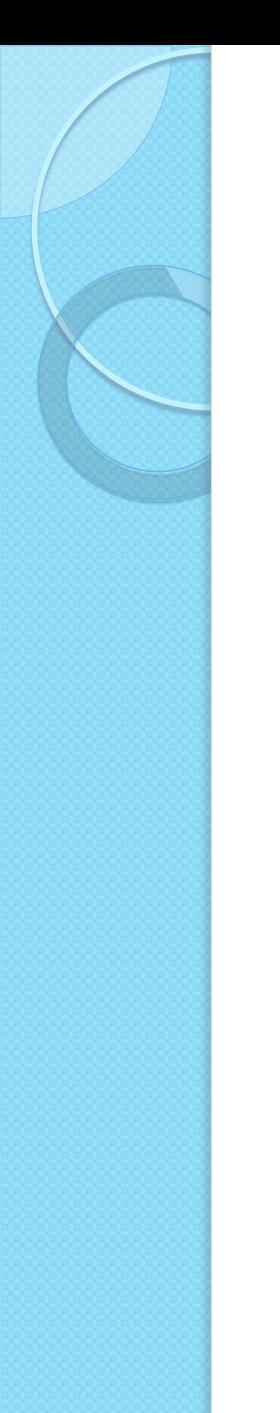

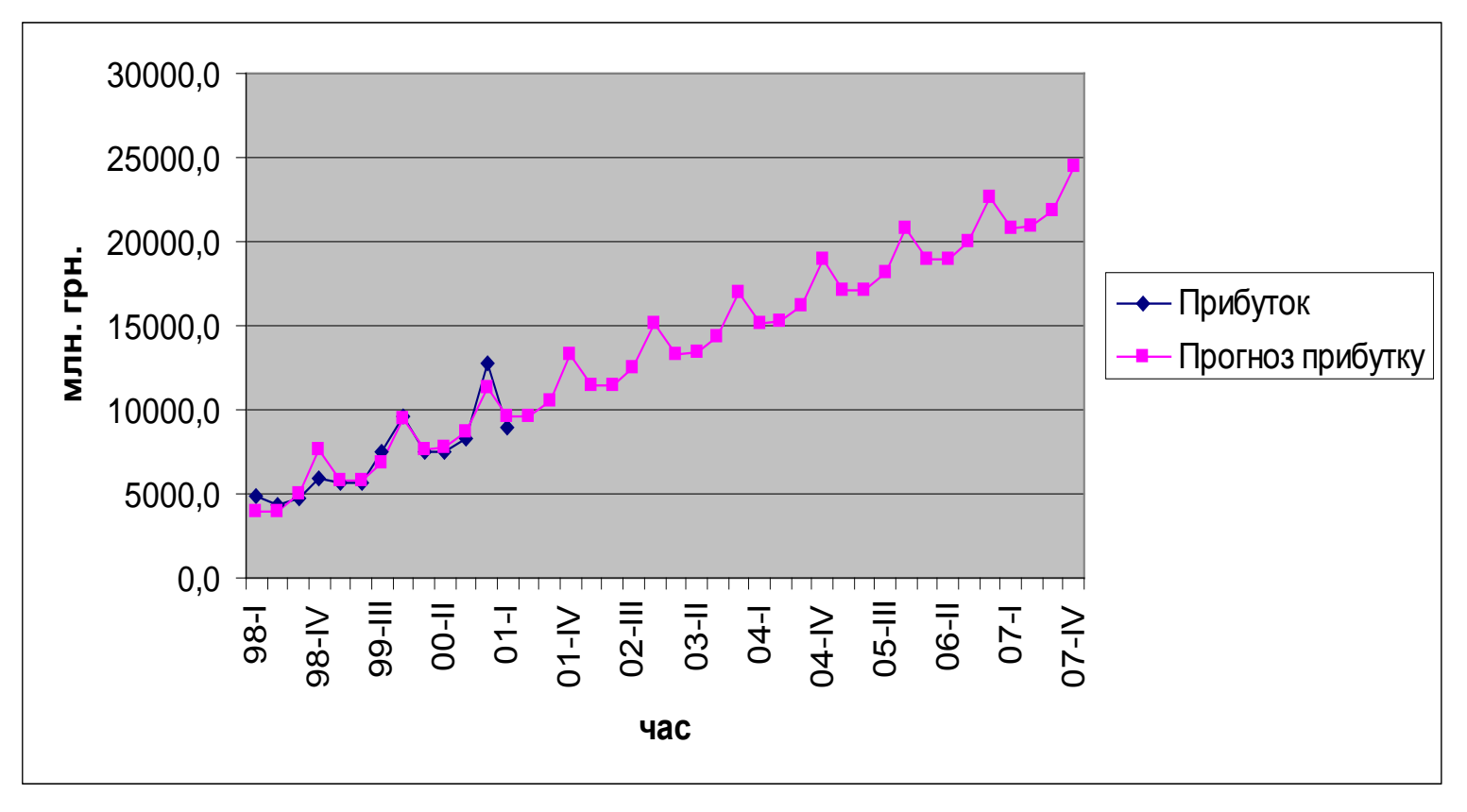

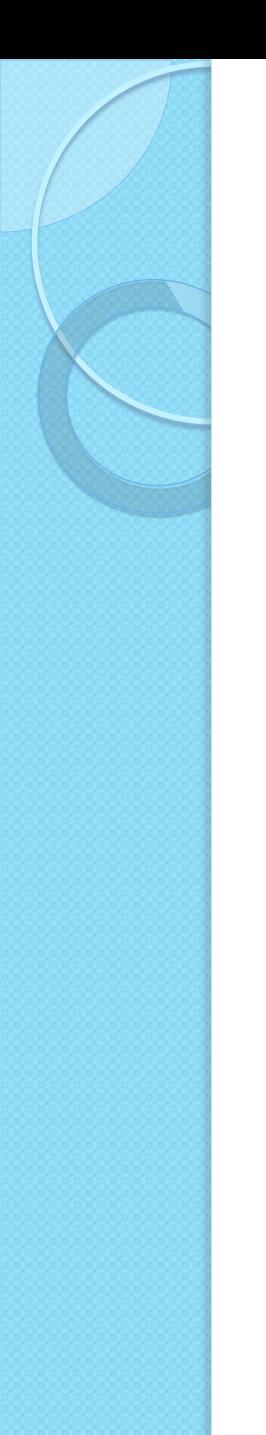

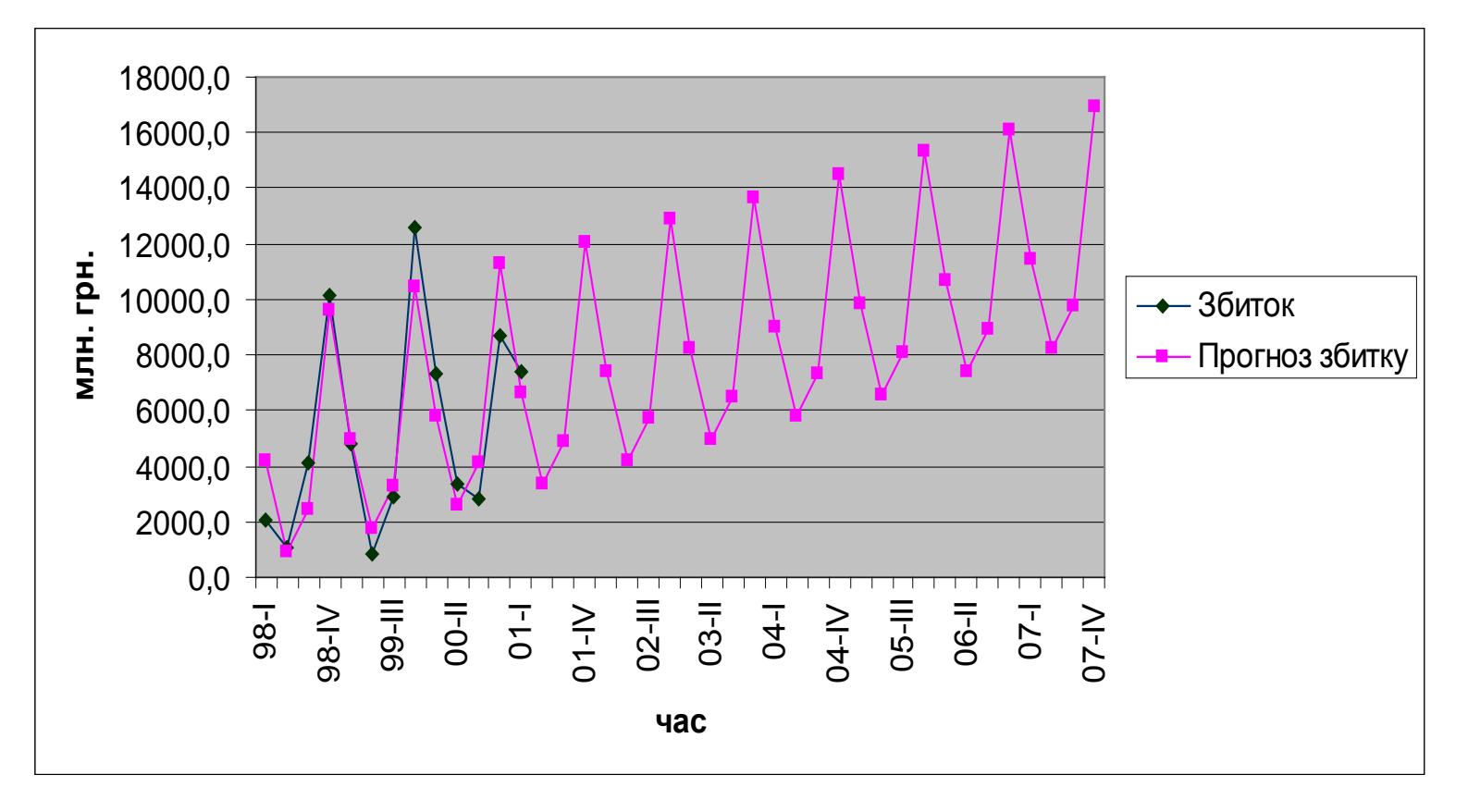

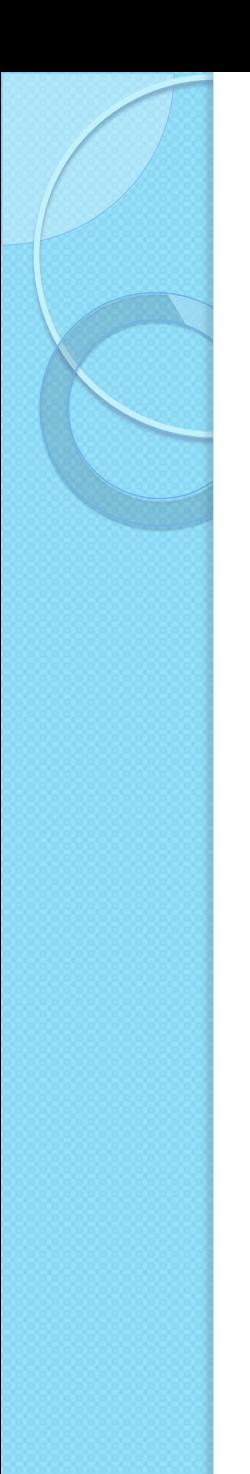

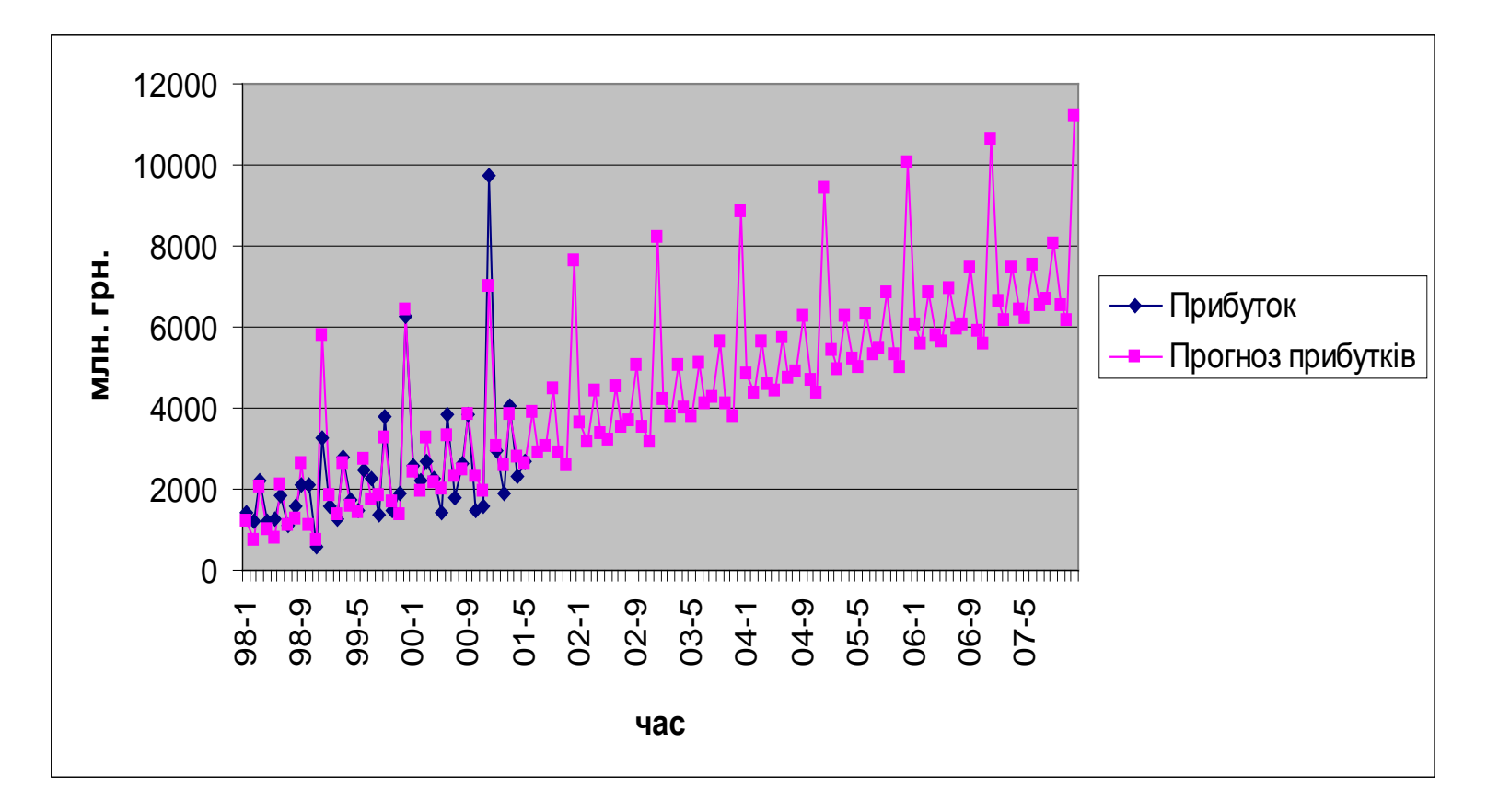

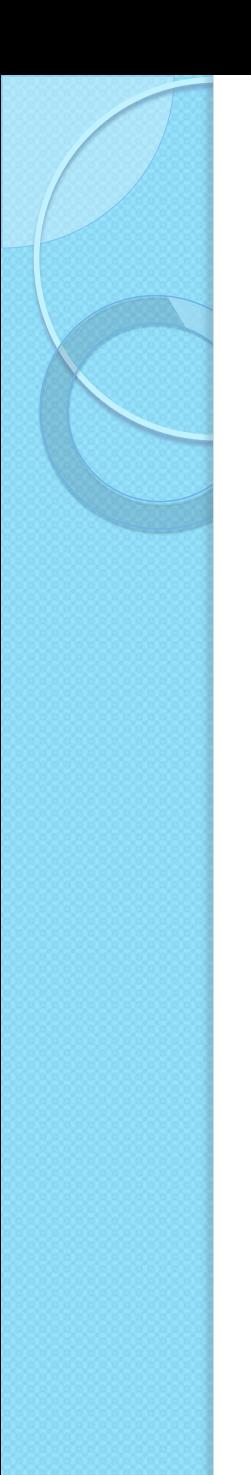

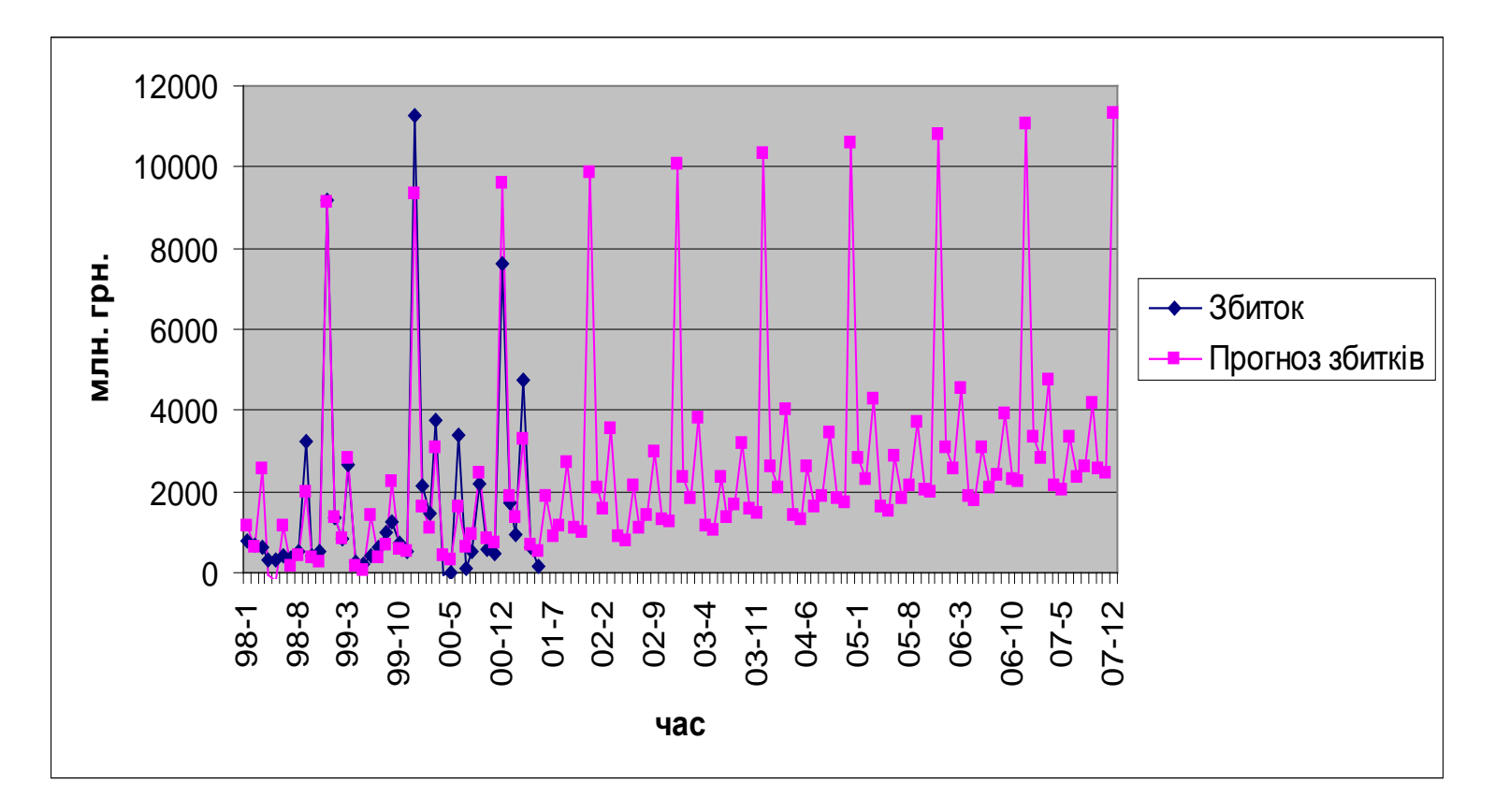

#### Виділення сезонності за допомогою лагового оператора - 1

Ще однією можливістю виділення сезонного компонента є використання спеціального вигляду лагового оператора. Запишемо ARMA-процес у вигляді

$$
K(B)y_t = \mu + \Pi(B)\varepsilon_t
$$
  
\n
$$
K(B) = 1 - \kappa_1 B^s - \kappa_2 B^{2s} - \dots - \kappa_p B^{ps}
$$
  
\n
$$
\Pi(B) = 1 + \pi_1 B^s + \pi_2 B^{2s} + \dots + \pi_q B^{qs}
$$

#### Виділення сезонності за допомогою лагового оператора - 2

Наприклад, для найпростішого випадку, коли дані мають квартальну структуру, така AR(1)-модель прийме вигляд

$$
y_t = \kappa_1 y_{t-4} + \varepsilon_t
$$

# ОГЛЯД

 $\circ$ 

Лінійний тренд

$$
f(t) = a_0 + a_1 t
$$

Квадратичний тренд

$$
f(t) = a_0 + a_1 t + a_2 t^2
$$

Поліноміальний тренд

$$
f(t) = a_0 + a_1t + a_2t^2 + \dots + a_nt^n
$$

Експоненціальний тренд

 $f(t) = a_0 t^{a_1}$ 

 $f(t) = a_0 e^{a_1 t}$ 

Показниковий тренд

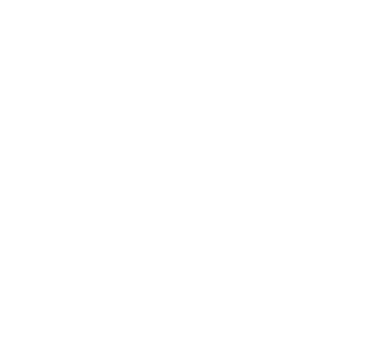

Гіперболічний тренд

 $(t)$  $a_1 t$  $f(t) = \frac{a}{1}$ 1  $\overline{0}$  $1+$ =

 $\pmb{\#} \pmb{\}$  $a_1 e^{a_2 t}$  $\hat{H}$ 1 0 1+ Логарифмі<del>чний  $^{\prime}$ </del> тренд

 $f(t) = a_0 + a_1 \ln(t)$ 

Логістичний тренд

Тренд Гомперца

$$
f(t) = a_0 a_1^{a_2^t}
$$

#### Тренд Пірсона

$$
f(t) = a_0 \left( 1 - \frac{t - a_1}{a_2} \right)^{-a_3} \left( 1 - \frac{t - a_4}{a_5} \right)^{-a_6}
$$

## Інтегровані процеси

Процес називається **інтегрованим** порядку *d*, коли

 $(1-B)^d y_t$ 

є стаціонарним та перетворюваним процесом:

$$
(1-B)y_t = \beta_0 + \Theta(B)\varepsilon_t
$$

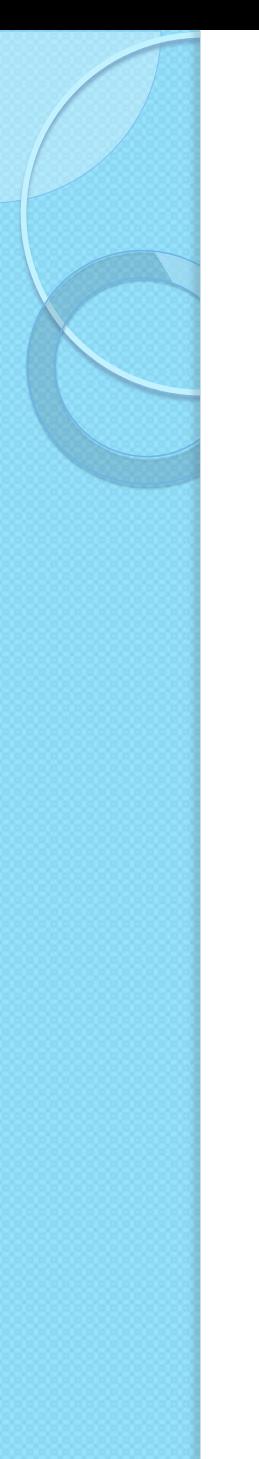

Для моделі

$$
y_t = \rho y_{t-1} + \varepsilon_t
$$

потрібно перевірити гіпотезу

 $H^0$ :  $\rho$  = 1  $H^1$ :  $\rho$  < 1

## Виділення сезонності

Фіктивні або бінарні змінні приймають тільки значення 0 або 1. Наприклад, якщо ми розглядаємо часовий ряд з квартальною структурою даних, то доцільним є розгляд такої моделі:

$$
y_t = \beta_0 + \beta_1 q_1 + \beta_2 q_2 + \beta_3 q_3 + \varepsilon_t
$$

де  $q_1$  приймає значення 1, якщо відповідає першому кварталу року, 0 - в інших випадках;  $q<sub>2</sub>$  - приймає значення 1, якщо відповідає другому кварталу року, 0 - в інших випадках тощо.

#### Виділення сезонності за допомогою лагового оператора

Ще однією можливістю виділення сезонного компонента є використання спеціального вигляду лагового оператора. Запишемо ARMA-процес у вигляді

$$
K(B)y_t = \mu + \Pi(B)\varepsilon_t
$$
  
\n
$$
K(B) = 1 - \kappa_1 B^s - \kappa_2 B^{2s} - \dots - \kappa_p B^{ps}
$$
  
\n
$$
\Pi(B) = 1 + \pi_1 B^s + \pi_2 B^{2s} + \dots + \pi_q B^{qs}
$$

#### ПИТАННЯ?

 $\circ$ 

## ДЯКУЮ ЗА УВАГУ!

 $\circ$